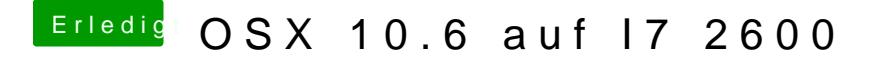

Beitrag von derHackfan vom 5. Januar 2019, 11:35

Im Auswahl Menü von der iBoot CD die Leertaste drücken und einfach drauf muss aber das Tastatur Layout beachten.